# **DVR-MS Renamer Crack Patch With Serial Key Free Download For PC [March-2022]**

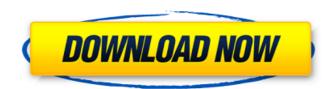

#### **DVR-MS Renamer Crack + Torrent (Activation Code) Latest**

- Reads the DVR-MS metadata - Files are renamed using common TV show/movie naming convention (e.g. Episode 22.avi) - You can choose to rename a folder or file recursively DVR-MS Renamer Cracked Version is a handy utility designed to read the metadata saved in your DVR-MS files. It will use this metadata to attempt to lookup the TV show on thetvdb.com website and will rename the file using the common naming convention used by Media Browser for Windows Media Center. DVR-MS Renamer is a handy utility designed to read the metadata saved in your DVR-MS files. It will use this metadata to attempt to lookup the TV show on thetvdb.com website and will rename the file using the common naming convention used by Media Browser for Windows Media Center. DVR-MS Renamer Description: - Reads the DVR-MS metadata - Files are renamed using common TV show/movie naming convention (e.g. Episode 22.avi) - You can choose to rename a folder or file recursively DVR-MS Renamer is a handy utility designed to read the metadata saved in your DVR-MS files. It will use this metadata to attempt to lookup the TV show on thetvdb.com website and will rename the file using the common naming convention (e.g. Episode 22.avi) - You can choose to rename a folder or file recursively DVR-MS Renamer is a handy utility designed to read the metadata saved in your DVR-MS files. It will use this metadata to attempt to lookup the TV show/movie naming convention (e.g. Episode 22.avi) - You can choose to rename a folder or file recursively DVR-MS Renamer is a handy utility designed to read the metadata saved in your DVR-MS Renamer lookup the TV show/movie naming convention (e.g. Episode 22.avi) - You can choose to rename a folder or file recursively DVR-MS Renamer is a handy utility designed to read the metadata saved in your DVR-MS files. It will use this metadata to attempt to lookup the TV show/movie naming convention (e.g. Episode 22.avi) - You can choose to rename a folder or file recursively DVR-MS Renamer is a handy utility designed to read the metadata

#### **DVR-MS Renamer Crack + Free Download PC/Windows**

DVR-MS Renamer allows you to easily change the file name and extension of DVR-MS files. Most people have a need to rename these files but they don't know the file extensions associated with them. With DVR-MS Renamer you will be able to quickly and easily rename DVR-MS files. DVR-MS Renamer Features: 1) DVR-MS Renamer will read the metadata saved in your DVR-MS files. 2) DVR-MS Renamer will allow you to easily merge multiple.mds files into one single DVR-MS files. 5) DVR-MS Renamer will allow you to easily merge multiple.mds files into one single DVR-MS Renamer is easy to use, just select one or more.mds files then hit the rename button. 6) You will be able to preview the results before you rename it. 7) DVR-MS Renamer will support renaming of.mds files by album or by year 8) DVR-MS Renamer will support renaming of a group of DVR-MS files by album or by year 9) You will be able to choose to rename the file to the name it appears on the file explorer, this includes the extension or you can leave it as is. 10) DVR-MS Renamer allows you to rename, group, and merge DVR-MS files. 11) DVR-MS Renamer allows you to rename multiple files by Album. File Processing and changing the file extension of Windows Media files. It allows you to change the file extension of file types including: Music (MP3, WMA, WAV), Video (AVI, DAT, MP4, MOV, 3GP, TS, MPG, RM, SWF), CD (CDDA, CDI), and others. New: Recent files can be sorted alphabetically. Windows Explorer lets you see the status of files, such as if they are "in use\* b7e8fdf5c8"

### **DVR-MS Renamer (LifeTime) Activation Code**

======= 1. DVR-MS Files are "live" files while being played in the Media Player. You can select multiple files in DVR-MS and batch rename with DVR-MS Renamer can automatically convert TV show episode names to match the common naming convention used by Media Browser for Windows Media Center. 4. DVR-MS Renamer can automatically convert movie or cartoon episode names to match the common naming convention used by Media Browser for Windows Media Center. 4. DVR-MS Renamer can lookup the TV show title on thetvdb.com website and attempt to rename the file using the common naming convention used by Media Browser for Windows Media Center. Leading a revolution in digital media, Nero gave control of your PC to you. No longer are you at the mercy of what your computer can and can't do. With Nero Digital Media Suite 4, you are the creator, the producer and the master of your digital media. Leading a revolution in digital media, Nero gave control of your PC to you. No longer are you at the mercy of what your computer can and can't do. With Nero Digital Media Suite 4, you are the creator, the producer and the master of your digital media. Leading a revolution in digital media, Nero gave control of your PC to you. No longer are you at the mercy of what your computer can and can't do. With Nero Digital Media Suite 4, you are the creator, the producer and the master of your digital media. Leading a revolution in digital media, Nero gave control of your PC to you. No longer are you at the mercy of what your computer can and can't do. With Nero Digital Media Suite 4, you are the creator, the producer and the master of your digital media. Leading a revolution in digital media, Nero gave control of your PC to you. No longer are you at the mercy of what your computer can and can't do. With Nero Digital Media Suite 4, you are the creator, the producer and the master of your digital media. Leading a revolution in digital media, Nero gave control of your PC to you. No longer are you at the mercy of what your computer can and can't do. Wi

## What's New in the?

# **System Requirements For DVR-MS Renamer:**

OS: Microsoft Windows 7/8/10 Processor: Core 2 Duo Memory: 2 GB RAM Graphics: NVIDIA GT 440, AMD HD 4870, Intel HD4000 (required) DirectX: Version 9.0c Hard Drive: 8 GB available space Additional Notes: Nvidia 290-95+ series; AMD FirePro S10000+, AMD FirePro S1100 series Important: The recommended graphics card is a DirectX 9.0c compatible graphics card with at least a GTX 285. The recommended graphics card

https://www.rehobothma.gov/sites/g/files/vyhlif4911/f/uploads/ma\_building\_code\_on\_swimming\_pools.pdf https://boldwasborn.com/fast-eraser-crack-registration-code-free-win-mac/ https://www.sartorishotel.it/playlist-downloader-8-62-crack-product-key-full-2022-latest/

http://armina.bio/?p=40746

https://kuchawi.com/talkative-irc-crack-with-full-keygen-3264bit/

https://www.lavozmagazine.com/advert/scaramouche-touch-editor-serial-number-full-torrent-latest-2022/

https://businessbooster.page/wp-content/uploads/2022/07/mallnau.pdf http://www.vxc.pl/?p=39099

https://dawnintheworld.net/midtempo-crack/
https://lynonline.com/2022/07/04/ipms-isergiwa-portable-malware-scanner-crack-product-key-full-download-for-pc-latest/
https://energyconnectt.com/wp-content/uploads/2022/07/nPiano.pdf
http://www.360sport.it/advert/folder-marker-free-crack-mac-win/
https://wakelet.com/wake/QZNCIEhg6dket8Z-qrXS5

http://iptvpascher.com/?p=31002

https://nameme.ie/utility-launcher-crack-with-full-keygen-x64/ https://fortworth-dental.com/emissary-crack-free-3264bit-latest/ https://nisharma.com/toolbarassembler-crack-product-key-full-download-final-2022/

http://ramchandars.com/wp-content/uploads/2022/07/udiyshe.pdf

https://1w74.com/full-screen-weather-display-software-crack-for-windows-latest-2022/https://mrczstore.com/wp-content/uploads/2022/07/RapidTyping.pdf